# **IBM 000-562**

# IBM Tivoli Storage Productivity Center V4.2 Implementation

Version: 4.0

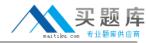

# **Topic 1, Volume A**

#### **QUESTION NO: 1**

A customer uses the Configure Wizard device to configure new or existing resources so that data is collected on the configured group. Which resource can be configured with the wizard?

- A. In-band Fabric Agent
- B. SAN Volume Controller
- C. Storage Resource Agent
- D. VMWare VI Data Source

Answer: B Explanation:

#### **QUESTION NO: 2**

What is the full default path for finding log files that give information about the success or failure of the IBM Tivoli Storage Productivity Center V4.2 (TPC) installation on a 32-bit Windows server?

- A. C:\Program Files\TPC\log
- B. C:\Program Files\IBM\data\log
- C. C:\Program Files\IBM\TPC\log
- D. C:\Program Files\IBM\device\log

Answer: C Explanation:

#### **QUESTION NO: 3**

IBM Tivoli Storage Productivity Center V4.2 (TPC) Server audit logging initiated by the Graphical User Interface writes to the log file at which location?

- A. TPC\_installation\_directory\IBM\TPC\data\log\AuditTrace.log
- B. TPC\_installation\_directory\IBM\TPC\device\log\AuditTrace.log
- C. TPC\_installation\_directory\IBM\TPC\data\log\auditTPCDataServer.log
- **D.** TPC\_installation\_directory\IBM\TPC\device\log\auditTPCDeviceServer.log

Answer: A Explanation:

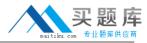

#### **QUESTION NO: 4**

Which task must be completed to fine tune and control which files are scanned during a filesystem scan and specify exactly which statistical information is gathered?

- A. create a custom scan
- B. create a custom probe
- C. create a custom profile
- D. create a custom Storage Resource Agent Group

Answer: C Explanation:

#### **QUESTION NO: 5**

The History Aggregator is enabled by default to run every day at 3:00 a.m. Which two historical data statistics can be used for trend analysis? (Choose two.)

- A. disk removal statistics
- B. disk capacity statistics
- C. file modification statistics
- D. file backup time statistics
- E. file type space usage statistics

Answer: B,E Explanation:

#### **QUESTION NO: 6**

A client wants to migrate 100 data and fabric agents into Storage Resource Agents (SRA). In addition to command line and installation wizard, what other method can be used for the migration?

- **A.** Administrative Services > Configuration > SRA Upgrades
- **B.** Administrative Services > Configuration > SRA Deployments
- C. Administrative Services > Configuration > Migrate Data/Fabric Agent
- **D.** Administrative Services > Data Sources > Data/SRA > Migrate Data/Fabric Agent

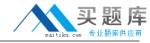

Answer: C Explanation:

#### **QUESTION NO: 7**

A customer has IBM Tivoli Storage Productivity Center V4.1 (TPC) installed on Windows 2003 with 8GB of RAM running IBM DB2 V9.5 Fixpack 5 with 10 Data Agents and 5 Fabric Agents. The customer wants to utilize the Configure Device Wizard on the newest TPC V4.2 code. Which solution will retain their current configuration and minimize additional setup time?

- A. fresh install of DB2
- B. upgrade to TPC V4.2
- C. upgrade to TPC V4.2 and migrate Data and Fabric Agents
- D. fresh install of TPC V4.2 and deploy Storage Resource Agents

Answer: C Explanation:

#### **QUESTION NO: 8**

When including profiles in a scan the desired profiles can be highlighted in the Available Profiles list box and applied to which two selectable sections? (Choose two.)

- A. Files
- B. Hosts
- C. Directories
- **D.** Filesystems
- E. Operating System Types

Answer: C,D Explanation:

#### **QUESTION NO: 9**

In preparing for migration of all IBM Tivoli Storage Productivity Center (TPC) components to the newest level, the implementing person installed an IBM Tivoli Storage Manager (TSM) Backup/Archive client on the TPC Server and configured it to run standard file backups of the local filesystems. What is the best practice backup method for TPC?

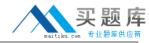

- A. online backup using TSM API for Databases to save TPC configuration
- **B.** online backup using the built-in TPC Backup Utility which uses the API to send data to a TSM server
- **C.** offline backup of TPC to TSM without pausing any servers to archive the current state of the TPC Server
- **D.** offline backup of TPC to TSM with stopping the data, the device servers, and the DB2 database prior to copying the files

Answer: D Explanation:

#### **QUESTION NO: 10**

IBM Tivoli Storage Productivity Center V4.2 (TPC) is managing DS8000, DS6000, DS5000, DS4000, DS3000, Element Management Clients, NetApp, Hitachi Data Systems, XIV storage subsystems, and SAN Volume Controllers. A discovery job is scheduled to run every 6 hours and a probe job is scheduled to run every 12 hours. Recently the probe job is the only one that has errors. What could be the problem?

- **A.** The probe job failed on CIMOM devices.
- **B.** The probe job is taking more than 12 hours.
- **C.** The discovery job taking more than 6 hours.
- **D.** The probe job is schedule to run indefinitely.

Answer: B Explanation:

#### **QUESTION NO: 11**

A customer wants to manage devices in the same manner (storage, fabric, server, or tapes). Which panel would be displayed in the Configure Device Wizard?

- A. Select CIMOM
- **B.** Select Devices
- C. Select Device Preference
- **D.** Select Storage Subsystem

Answer: B Explanation:

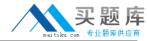

#### **QUESTION NO: 12**

Which command must be run for IBM DB2 before IBM Tivoli Storage Productivity Center V4.2 is installed in a UNIX environment?

- A. ./usr/db2inst1/sqllib/db2profile
- B. . /opt/db2inst1/sqllib/db2profile
- C. . /home/db2inst1/sqllib/db2profile
- D. . /home/sqllib/db2profile/db2inst1

Answer: C Explanation:

#### **QUESTION NO: 13**

Profiles enable which two capabilities when used in a scan? (Choose two.)

- A. ability to gather statistics
- B. ability to control which files are scanned
- C. ability to control which hosts are scanned
- D. ability to control which fabrics are scanned
- E. ability to control which disk storage subsystems are scanned

Answer: A,B Explanation:

# **QUESTION NO: 14**

How can the storage subsystem's performance be viewed?

- **A.** Data Manager > Reporting > Storage Subsystem Performance
- B. Disk Manager > Reporting > Storage Subsystems > Volume to HBA Assignment
- **C.** Topology > Storage, click Topology Settings and add Performance on the Active Overlay settings
- **D.** Topology > Fabrics, click Topology Settings and add Expand All Sections on the Active Overlay settings

Answer: C Explanation:

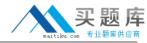

#### **QUESTION NO: 15**

In provisioning a new storage subsystem, an administrator inadvertently violated a zoning-related policy. If the zoning-related configuration changes persist in the database, which IBM Tivoli Storage Productivity Center V4.2 analytics function can be used to detect this policy violation?

- A. Storage Optimizer
- B. Analytics Validation
- C. SAN Policy Manager
- D. Configuration Analysis

Answer: D Explanation:

#### **QUESTION NO: 16**

Which two areas can configure history retention in order to perform historical analysis and reporting? (Choose two.)

- A. Scan
- B. Probe
- C. Computers
- D. Filesystems
- E. Performance Monitors

Answer: D,E Explanation:

#### **QUESTION NO: 17**

Where can a list of all the devices discovered by IBM Tivoli Storage Productivity Center V4.2 be viewed?

- A. Reporting > System Reporting
- **B.** System Reports > Disk > SAN Assets (All)
- **C.** System Reports > Fabric > SAN Assets (All)
- **D.** Data Manager > Reporting > Asset Reporting

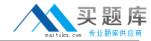

Answer: C Explanation:

# **QUESTION NO: 18**

Given a malfunctioning IBM Tivoli Storage Productivity Center V4.2 (TPC) installation at a customer site after a network topology reconfiguration, what is the full path to check the TPC configuration files?

A. c:\Program Files\IBM

B. c:\Program Files\IBM\TPC

C. c:\Program Files\IBM\TPC\config

D. c:\Program Files\IBM\TPC\server\config

Answer: C Explanation:

# **QUESTION NO: 19**

What must be done before IBM Tivoli Storage Productivity Center V4.2 (TPC) manages network attached storage (NAS)?

- A. enable SNMP on the NAS filer
- B. enable the Storage Resource Agent on the NAS filer
- C. mount a file system of the NAS filer to the agent server
- D. configure the CIMOM server to be on a trusted domain of the NAS filer

Answer: A Explanation:

#### **QUESTION NO: 20**

When attempting to log in to the IBM Tivoli Storage Productivity Center V4.2 (TPC) Graphical User Interface (GUI) the user gets an access denied message. What is causing this error?

- A. The TPC GUI service is down.
- **B.** The user does not have a valid operating system login ID.
- **C.** The user does not have Administrative Authority on the server.

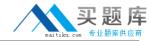

**D.** The user has not been added to a mapped role or group within TPC.

Answer: D Explanation:

# **QUESTION NO: 21**

Where is the status of the IBM Tivoli Storage Productivity Center V4.2 Storage Resource Agents controlled?

- A. In-band Agents
- B. Out-of-band Agents
- C. Data Server Properties
- D. Data/Storage Resource Agents Panel

Answer: D Explanation:

# **QUESTION NO: 22**

The Storage Resource Agent uses the certificate files sra.pem and sra.pwd to communicate with which component in IBM Tivoli Storage Productivity Center V4.2?

- A. Disk Server
- B. Data Server
- C. Tape Manager
- D. Agent Manager

Answer: B Explanation:

#### **QUESTION NO: 23**

In the IBM Tivoli Storage Productivity Center V4.2 Graphical User Interface (GUI) which type of role gives limited access to a specific component within the GUI?

- A. Operator
- B. Superuser

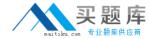

**C.** Administrator

D. Productivity Center Administrator

Answer: A Explanation:

#### **QUESTION NO: 24**

When are fabric switch performance triggering alert conditions generated?

- A. when switch performance reports are defined
- B. when switch performance probing has been configured
- C. when switch performance monitoring has been configured
- D. when switch port performance monitoring has been configured

Answer: C Explanation:

# **QUESTION NO: 25**

Which group is created when a probe job is invoked from the Configuration Utility?

- A. Basic
- **B.** Default
- C. Advance
- D. Standard

Answer: B Explanation:

#### **QUESTION NO: 26**

What are two configurable parameters for Log File and Cached Batch Report Retention? (Choose two.)

- A. maximum number of days worth of log files to keep
- B. maximum number of runs to keep for each schedule
- C. maximum number of runs to display in the Job Management panel